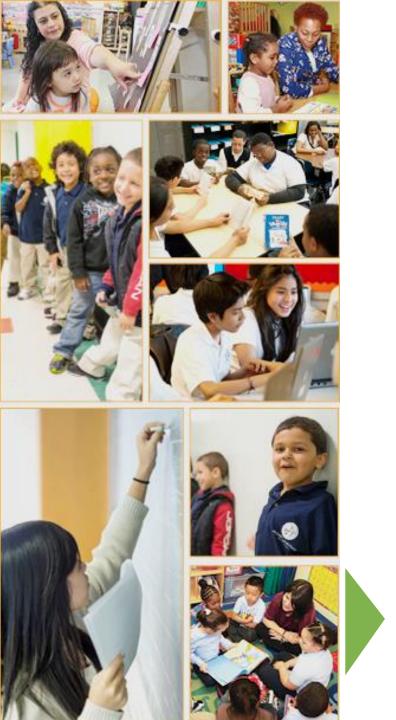

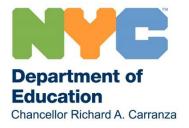

# Guide for Developing Your School/ Comprehensive Educational Plan Using iPlan

Office of State/Federal Education Policy and School Improvement Programs (OSFEP)

Spring 2018

### **Table of Contents**

| • | Timeline                                                      | Slide 3      |
|---|---------------------------------------------------------------|--------------|
| • | Why Do We Plan                                                | Slides 4-5   |
| • | Features of the iPlan Portal                                  | Slides 6-8   |
| • | Navigating through the iPlan Portal                           | Slides 9-21  |
| • | The School Leadership Team Signature Page                     | Slide 22     |
| • | Sections of the Plan                                          | Slides 23-29 |
| • | The Budget and School Plan                                    | Slides 30-33 |
| • | Progress Monitoring                                           | Slides 34-36 |
| • | Academic Intervention Services                                | Slide 37     |
| • | Students in Temporary Housing                                 | Slide 38     |
| • | Title I Program Information                                   | Slides 39-41 |
| • | Parent and Family Engagement Policy and School Parent Compact | Slides 42-43 |
| • | Contact Information                                           | Slides 44-47 |

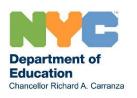

2018-19 School Educational Planning Document\* Development Timeline

| 2010-19 School Educational Flamming Document Develop                                                                                                    | THE THICHTE                                                     |
|----------------------------------------------------------------------------------------------------|-----------------------------------------------------------------|
| Actions                                                                                                    | Timeframe                                                       |
| Comprehensive Educational Planning training (Focusing on ESSA and how it can inform educational planning)                                                                                                    | April, May and Part of June                                     |
| The iPlan Portal closes for the rollover of 2017-18 information into the 2018-19 plans                                                                                                    | March 29 – April 8, 2018                                        |
| Schools access their 2018-19 S/CEPs and other documents in the iPlan Portal                                                                                                    | April 9, 2018                                                   |
| Schools develop their 2018-19 S/CEPs and other planning documents using iPlan and align with their proposed school-based budgets                                                                                                    | April 9 – June 29, 2018                                         |
| Central releases preliminary school budgets                                                                                                    | May 2018                                                        |
| Schools develop 2018-19 preliminary S/CEPs and other documents for review and feedback in iPlan                                                                                                    | By June 29, 2018                                                |
| Principals complete their online attestation in iPlan stating that their preliminary school-based budget aligns with their 2018-19 S/CEP annual goals                                                                                                    | By June 29, 2018                                                |
| Coordinated review of 2018-19 S/CEPs and other documents by central offices, superintendents and their teams, and the New York State Education Department (Decision Point – Superintendent can                                                                                                    | July 2 – July 31, 2018 for all SED identified schools; July 1 – |
| request access restrictions for their schools during their review period)                                                                                                    | August 31, 2018 for all others                                  |
| Superintendents certify that the budget for each of their schools is sufficiently aligned to the 2018-19 S/CEP, or within 10 days of receiving a SLT response, provide their written response including the Supt's determination as to whether the school-based budget is aligned with the CEP              | By July 31, 2018                                                |
| Schools review coordinated feedback on their S/CEPs in iPlan                                                                                                    | September 4 – October 19,<br>2018                               |
| Schools revise and finalize S/CEPs and other documents based on current data and feedback                                                                                                    | By October 19, 2018                                             |
| Superintendents approve for each of their schools that the S/CEP is ready for posting to DOE school websites; DELLSS approves the Language Allocation Policy (LAP) and new Title III plans for posting; Translation and Interpretation Unit approves the Language and Interpretation Plan (LTI) for posting | By November 2, 2018                                             |
| Principals upload a signed copy of the School Leadership Team Signature Page using the link in the iPlan Portal                                                                                                    | By November 2, 2018                                             |
| Approved 2018-19 S/CEPs are bundled with ELL documents and posted on school websites and the public-facing page on iPlan                                                                                                    | By November 5, 2018                                             |
| Schools monitor progress towards meeting their annual goals and update plans and other documents on iPlan as needed                                                                                                    | On going                                                        |

# Why Do We Plan?

- Comprehensive educational planning is the process that engages districts, schools and communities in developing, implementing, and revising their educational plans to improve schools and outcomes for students.
- Chancellor's Regulation A-655 outlines the expectations for all School Leadership Teams (SLTs) to develop an educational plan in consultation with parents, school staff and students to provide a meaningful opportunity for stakeholders to participate in shared decision making and school improvement efforts.
- The School Leadership Team (SLT) is responsible for developing an annual School/Comprehensive Educational Plan (S/CEP) that is aligned with the school-based budget for each school year.
- Continuous improvement planning creates a process for assessing progress throughout the school year and sustaining schoolwide efforts to improve student achievement.

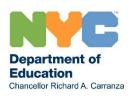

# Using the Framework for Great Schools to Inform Comprehensive Educational Planning

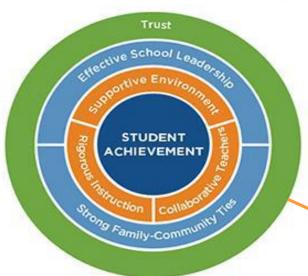

The NYCDOE initiative on *Equity and Excellence for All: Diversity in New York City Public Schools*, the Framework for Great Schools and other initiatives afford schools and communities the opportunity to strengthen educational programs so that all students reflective of NYC's diversity have opportunities to reach their full potential.

The S/CEP guides school communities in a systematic, ongoing review and analysis of student needs to identify gaps in performance, address root causes, determine five (5) annual goals and implement activities and strategies that improve outcomes for students aligned with the Elements of the *Framework for Great Schools*.

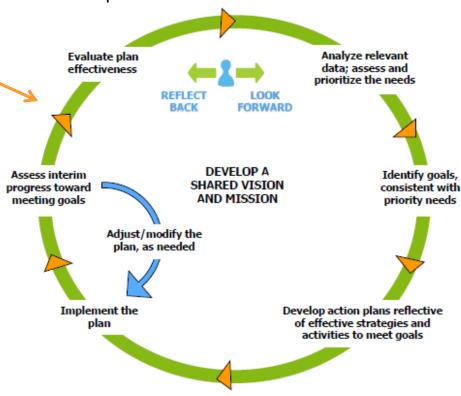

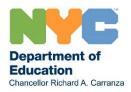

# Features of the iPlan Portal as a Comprehensive Educational Planning Tool

- The iPlan portal was developed to strengthen parent and family voice, support school communities in comprehensive educational planning, and increase opportunities for parent and family engagement, which is a major focus under ESSA.
- The Online Document Editor allows for real-time updates to the plan continuously throughout the school year.
- Comment boxes are located alongside every section. Multiple users can read each other's feedback.
- The name and role of the person leaving comments is noted at the top of the comment box (e.g., Superintendent, Principal, SLT member, Teacher, etc.)
- The tips feature provides additional guidance on plan development in select sections.
- The online plan can be downloaded, saved and printed in Microsoft Word or PDF format.
- Comments can be downloaded from the PRINT menu and saved as a PDF file for printing.
- Spell check and other MS WORD-like features make it easy to update the plan.

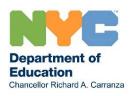

# Features of the iPlan Portal (continued)

- The iPlan portal rolls over school responses from the last school year to the current school year for easy updating in the online document editor.
- The School Documents page gives schools access to all plans, including English Language Learner (ELL) and School Implementation Team Action Plan (SITAP) documents by clicking on a button.
- Clear Formatting Tool: Removes bold, italicized, or underlined fonts.
- Review Changes Tool: Compares different versions of the plan.
- Add/remove rows from action plan tables.

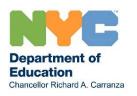

## **New Features in iPlan**

The iPlan Portal this year has been re-designed in order to streamline and enhance the user experience, as well as to increase accessibility:

- The iPlan Welcome Page has easy access to city, state, and federal resources for parents and families, as well as schools and districts,
- The Welcome Page can be translated into the nine major languages.
- The Portal is now customized for each user, removing the need for separate Review and School sites and each plan is customized based on city and state accountability initiatives.
- The Help section as been enhanced, click Learn More on the iPlan Portal to access the new Frequently Asked Questions (FAQs) page. There is now a search feature to look for guidance content throughout the Portal.
- The Workspace allows SLTs to engage in comprehensive educational planning within the iPlan Portal.
- The new Plan Snapshot is a summary of the school's S/CEP, including the school overview and annual goals from the public 2017-18 S/CEP. It can be translated into nine languages.
- The expanded **Resources** feature provides users with access to the iPlan Portal Resources and Guidance page with additional training materials, technical support and quick links.

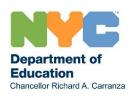

# **Accessing the iPlan Portal**

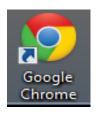

Open the Google Chrome web browser and navigate to:

https://iplanportal.com/

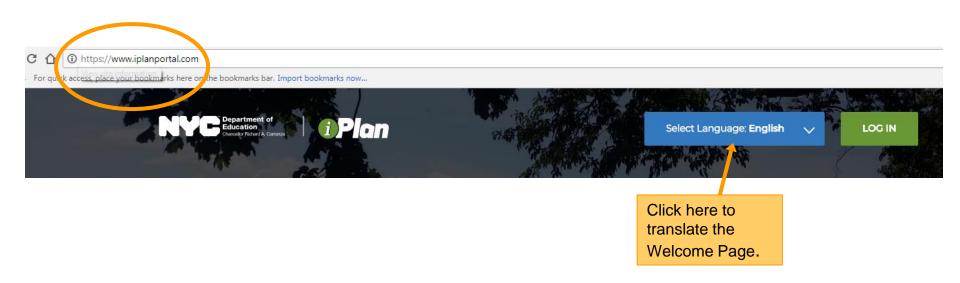

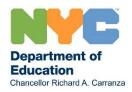

# iPlan Portal Welcome Page

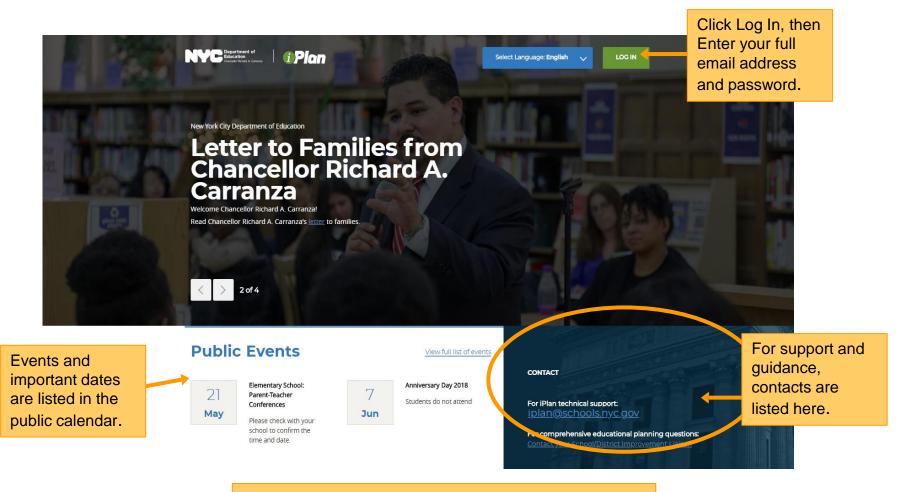

Scroll down to see the rest of the new Welcome Page.

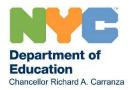

# iPlan Portal Welcome Page (Continued)

### Resources

INFORMATION FOR PARENTS & FAMILIES: CET INVOLVED

SCHOOL & DISTRICT INFORMATION

STATE & FEDERAL RESOURCES

Guidance and resources, such as suggested SLT spring activities are

available.

### Programs and Activities

View <u>programs and activities</u> for parents and families.

### Parent Leadership

From classroom parent to Citywide Education Council member, there are many ways to learn about and participate in school, district, or citywide parent leadership.

### Parent Coordinators

Learn about the role of <u>Parent</u>
<u>Coordinators</u> and how they support
parents and families. Parent
Coordinator login needed to access
additional resources

Click on the different tabs to access other resources and information.

### School Leadership Team Resources

Learn about the School Leadership Team's (SLT) role in developing a school's Comprehensive Educational Plan (CEP), and the <u>resources</u> and <u>suggested activities</u> that can be used by the SLT to engage in educational planning.

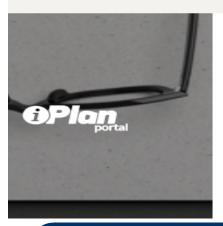

### **Comprehensive Educational Plans**

REPORTS

Download your school's 2017-18 CEP/SCEP/RSCEP.

To select a school, scroll down or type in the DBN/School name.

01M015 - P.S. 015 Roberto Clemente

DOWNLOAD PLAN

PLAN SNAPSHOT

Download your district's 2017-18 DCEP.

To select a district, scroll down or type in the District Number.

District 1

DOWNLOAD PLAN

Use this dropdown to access a specific school's publicly posted plan and the plan Snapshot.

Use this dropdown to access a specific district's publicly posted plan.

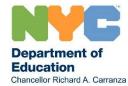

# iPlan Portal Welcome Page (Continued)

This live feed contains news and updates from the DOE Twitter, click the boxes to access the original page.

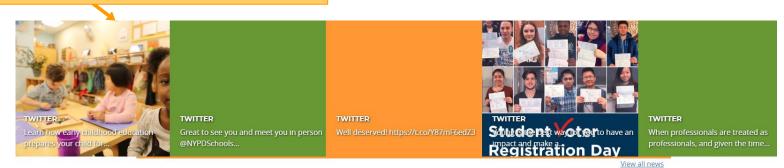

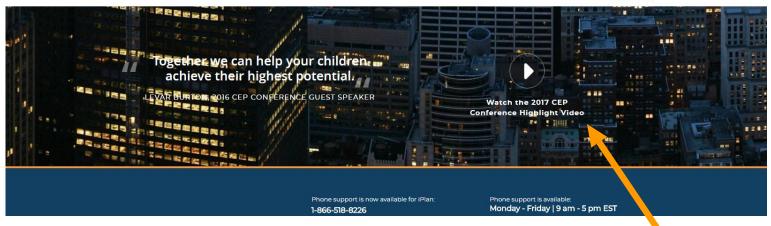

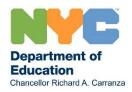

Click here to view the Highlight Video from last year's CEP Conference.

**Home Page** 

Pages you have access to will be listed here.

Click here to access your school planning documents.

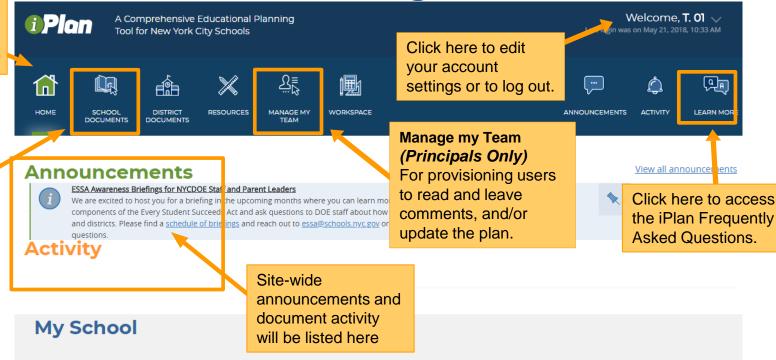

Your school's information is listed here.

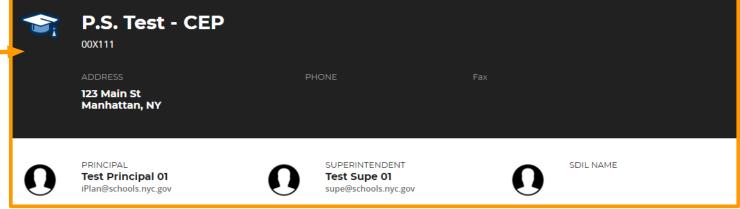

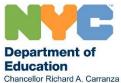

# **Home Page Calendar**

This is the current month layout.

The iPlan Calendar allows users to see key dates and upcoming events.

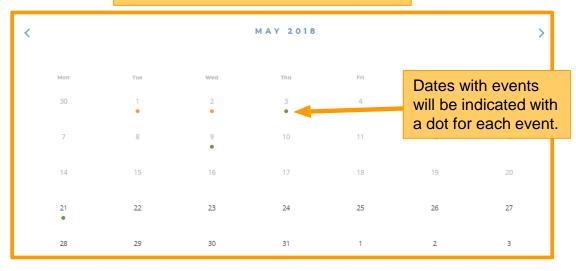

Upcoming events for the current month will be listed here.

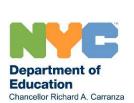

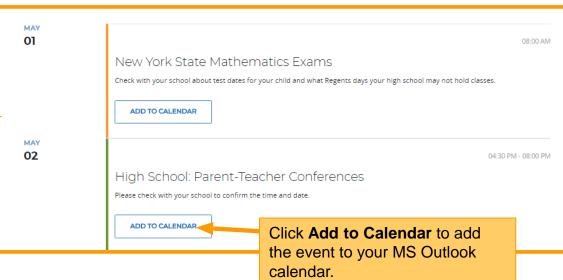

# **Help Feature**

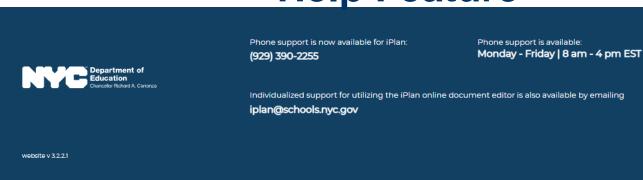

Scroll down to the bottom of any iPlan page and click **Help** for the guided tour and technical support from the iPlan Support Team.

HELP

Type in key words to search for them within resources and guidance documents on iPlan. IPIan Copyright © 2018 Department of Education of New York City. All Right Reserved

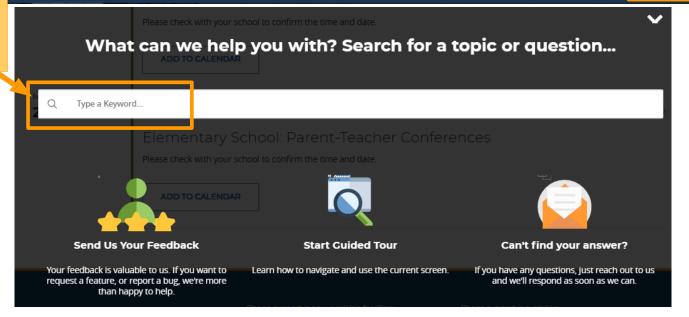

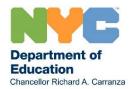

Click on the tabs to access different categories of resources.

# **Resources Page**

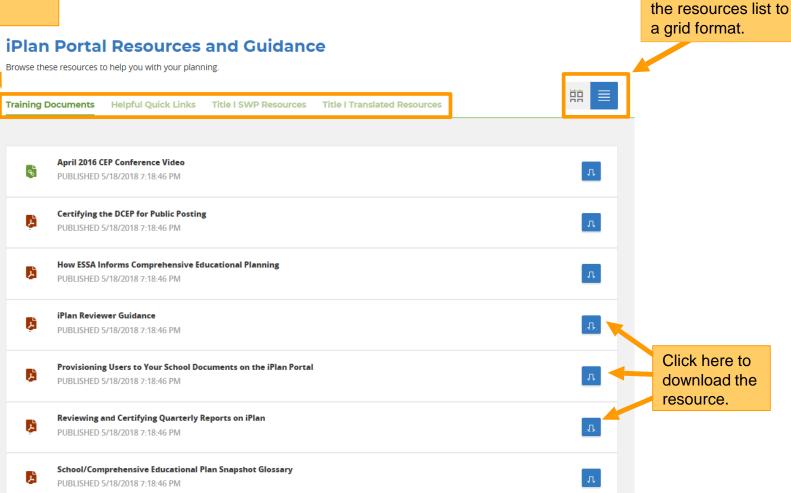

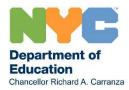

Click here to change

# **School Documents Page**

MS Word copy of the

plan.

Included on the School Documents page are links to the following school documents:

- 2018-19 S/CEP
- Title III Plan
- Language Allocation Policy
- Language Translation & Interpretation Plan
- School Implementation Team Action Plan

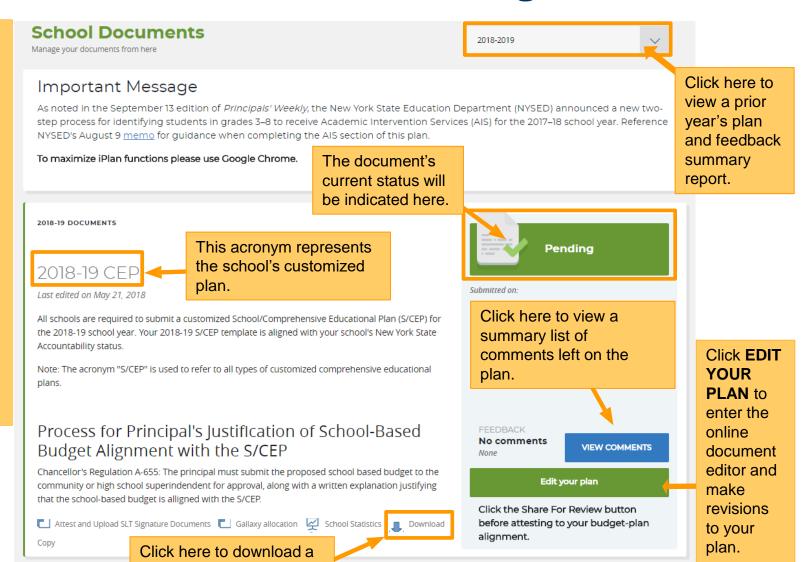

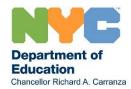

# **Using the Online Document Editor**

The **Online Document** Editor is used to update your plan, read and write feedback and comments. Schools will be able to view and incorporate feedback provided by reviewers over the summer.

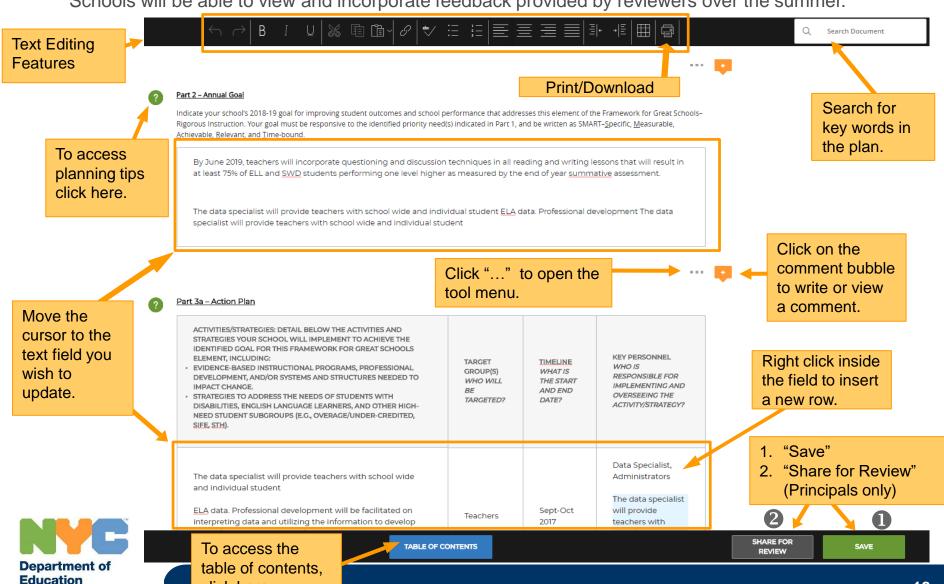

click here.

Chancellor Richard A. Carranza

# Required Fields

The editor ensures that all required fields are completed. If you click "SHARE FOR REVIEW" when a required entry is left blank or missing, you will not be able to share your plan for review.

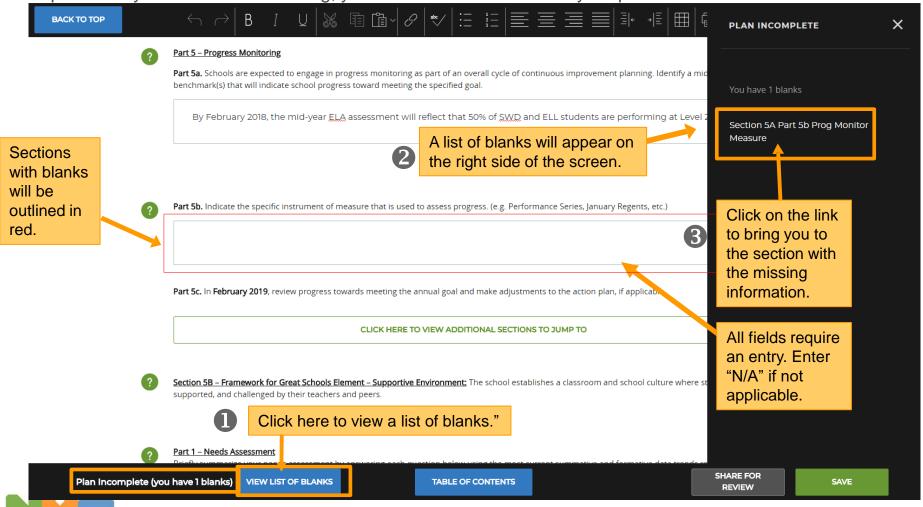

Department of Education

Chancellor Richard A. Carranza

### **Tool Menu**

### **Clear Formatting, Revert Table, and Review Changes**

**?**SECTION 1: SCHOOL INFORMATION PAGE

Harvey Cornelli

Click on the "..." button to open the tool menu. This button can be found next to each section in the Online Document Editor.

Revert Table

Clear Formatting

Review Changes

| SCHOOL INFORMATION |                            |  |  |  |
|--------------------|----------------------------|--|--|--|
| SCHOOL NAME:       | Dartmouth School           |  |  |  |
| BEDS CODE:         | 360100010111               |  |  |  |
| GRADES SERVED:     | Pre K-5 2                  |  |  |  |
| SCHOOL ADDRESS:    | 224 Gun Hill Road Bronx, N |  |  |  |
| PHONE NUMBER:      | 718 935-5100               |  |  |  |

SCHOOL INFORMATION

SCHOOL CONTACT

PERSON:

The "Revert
Table" button
will delete all
information
from the table
and restore its
original blank
rows and
columns.

N):

The "Clear
Formatting"
button will
remove bold,
italicized, or
underlined
formatting from
the text, as well
as extra spaces.
Bullet points will
not be removed.

718 935-4000 hconnel@sch

The "Review Changes" feature is a tool in the online editor that allows users to go through the plan, section by section and compare two different versions.

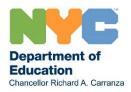

# **Summary of Editor Features**

• The **Table of Contents** tab in the bottom bar of the page allows quick movement through the plan.

A quick link to the Table of Contents is also located at the end of each section.

CLICK HERE TO VIEW ADDITIONAL SECTIONS TO JUMP TO

- Click SAVE to save updates so that only school users can see.
- Click SHARE FOR REVIEW so that the superintendent and other reviewers outside of the school
  can see updates to the plan. Note: Only Principals can click "Share for Review".
- Click the printer icon to download the plan to a desktop or laptop in Microsoft Word. The plan cannot be downloaded to a tablet. Open the plan, click **FILE**, then click **"Print"**.
- All updates to the plan should be made in the Online Document Editor.

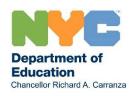

# The School Leadership Team (SLT) Signature Page

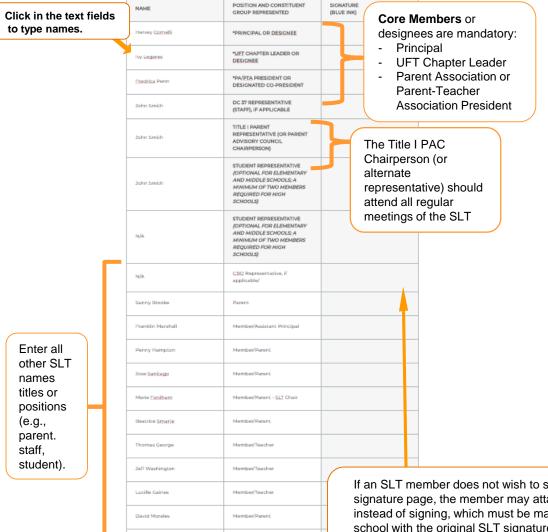

Member

- The SLT signature page is configured as per Chancellor's Regulation A-655.
- All SLT members are expected to sign and confirm their participation in the development of the school's educational plan and that they were consulted about the alignment of funding to support the plan.
- SLTs must include an equal number of parents and staff and have a minimum of 10 and a maximum of 17 members.
- There is a 50-50 balance between parents and staff. Core mandatory members are included in the parent/staff count.
- Students and CBO members are <u>not</u> counted when assessing the parent/staff balance (CBO participation is optional, 2 High School Students are required).
- Signatures on the hard copy must be signed in **blue ink**.

If an SLT member does not wish to sign the original SLT signature page, the member may attach a written explanation instead of signing, which must be maintained on file at the school with the original SLT signature page. Note: Signature of SLT member indicates participation in the development of the CEP, not approval.

# **The Overview Section**

### **OSECTION 4: CEP OVERVIEW**

1. What is your school's mission statement?

### MISSION STATEMENT:

It is our mission that together, as a cohesive school community, we provide our students with the individualized proper tools and materials with which to work and a strong foundation with which to build upon. We strive to achieve high standards of academic excellence for all of our students so that they will become critical thinkers, active problem solvers, inquisitive readers, effective writers, diligent researchers and technologically savvy young adults.

Together, we educate the whole child as we build character, strengthen values, develop self-esteem and internalize a genuine kindness towards others. We are a community of lifelong learners whose students will become productive leaders in society. Together we DO make the <u>difference!</u>

Provide contextual information about your school's community and its unique/important characteristics, including a description of strategic collaborations/partnerships and/or special initiatives being implemented.

The Dartmouth Elementary School/ P.S. 111 is a Pre-K through Grade 5 school with a total enrollment of 378 for the 2017-2018 school year. Enrollment has steadily increased over the past 7 years. The total enrollment in 2010-2011 was 238. A dedicated collaborative staff has worked diligently over the past six years to sustain high expectations as both the school's population and staff grew. Our instructional focus shifted with the implementation of the Common Core Learning Standards (CCLS). At the center of this growth and change is the Lead Instructional Team. This team has developed a yearly comprehensive school

The overview should provide a concise snapshot of the school's community and describe the unique characteristics:

- Include the school's mission statement, which should be located on the school's webpage. Does the current mission accurately reflect the school's purpose? Consider updating the school's mission statement, if needed.
- Provide contextual information about the school community, including partnerships
- Describe any special student populations
- Include the school's greatest areas of growth over the past school year, as well as continued areas of need

To get started updating this response, refer to the school's narrative in the NYCDOE school directory or other documents such as the School Self-Evaluation Form (SSEF).

Note: The CEP Overview now has four distinct sections.

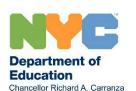

**Note:** Student names may not be included in the plan as per *Family Educational Rights and Privacy Act (FERPA)*, 1974.

### **CEP Needs Assessment, Annual Goals and Action Plans**

Section 5: Needs Assessment, Annual Goals, and Action Plans has 5 subsections (5A-5E).

Each subsection is aligned to an element of the Framework, and consists of: Needs Assessment, Annual Goal, Action Plan, Family Engagement, Budget and Resource Alignment, and Progress Monitoring.

Section 5: Needs Assessment, Annual Goals, and Action Plans Section SA - Framework for Great Schools Element - Rigorous Instruction: Instruction is customized, inclusive, motivating, and aligned to the Common Core. Engage in a needs assessment for each Framework element. High standards are set in every classroom. Students are actively engaged in ambitious intellectual activity and developing critical thinking skills. Part 1 - Needs Assessment Briefly summarize your needs assessment by answering each question below using the most current summative and formative data trends relative to this Framework element. For example, data sources should include but are not limited to the Quality Review, NYSED School Report Card, NYC School Quality Guide, NYC School Survey, etc. Number responses accordingly. 1. What are the school's strengths relative to this Framework element? Indicate the data trends, source and year 2. What is the priority need(s) that will be addressed in the goal and action plan for this Framework element? Indicate the data trends, source and year. As we reviewed the results of the NYS ELA exam, we drilled down into the various subgroups to see if there was a trend. We found that last year (and in fact looking at the previous year we had similar results) our students who were ELLs and SWD students comprised the lowest quartile of the overall test results. Our 2016-17 School Quality Guide indicated that these subgroups did make incremental progress, and as a result, we received some additional credit in closing the achievement gap. Quantitatively & qualitatively, we discussed the results with classroom teachers, Student Intervention Team (SIT) for SWDs, Pupil Personnel Team (PPT) and English as Second Language (ENL) teachers. An intense discussion of classroom tests and class work in Cite data sources, aligned with the element, used to identify individual classrooms resulted in the conclusion that these identified cohorts included the school's weakest students. As a result. we set the goal of moving or improving the achievement of these students in grades 3, 4, 8.5 as our priority. performance trends and prioritize needs to be addressed in the goal. The school's priority for improvement is to raise the overall academic performance and progress for all.! Looking at the Spring 2017 ELA results, it shows that we have 29.3% performing at Level 3 or 4 (Previous year, Spring 2016 performance was 27.5%). This very small increase leads us to conclude that a larger increase in performance is necessary in order to reach our goal. Therefore, our annual goal is to significantly raise the percentage of students who perform at Level 3 or 4 on the 2017 NYS ELA Assessment, with a focus on the identified subgroups Part 2 - Annual Goal Indicate your school's 2018-19 goal for improving student outcomes and school performance that addresses this element of the Framework for Great Schools Rigorous Instruction. Your goal must be responsive to the identified priority need(s) indicated in Part 1, and be written as SMART-Specific, Measurable, Achievable Relevant and Time-bound. Write the annual goal that addresses the priority need for the element. By June 2019, teachers will incorporate questioning and discussion techniques in all reading and writing lessons that will result in at least 75% of ELL and SWD students performing one level higher as measured by the end of year summative assessment. Part 3a - Action Plan ACTIVITIES/STRATEGIES: DETAIL BELOW THE ACTIVITIES AND STRATEGIES YOUR SCHOOL WILL IMPLEMENT TO ACHIEVE THE Identify strategies and activities that address the goal for the element. IDENTIFIED COAL FOR THIS FRAMEWORK FOR CREAT SCHOOLS. ELEMENT, INCLUDING: KEY PERSONNEL TARGET TIMELINE EVIDENCE-BASED INSTRUCTIONAL PROGRAMS, PROFESSIONAL WHO IS GROUP(S WHAT IS RESPONSIBLE FOR DEVELOPMENT, AND/OR SYSTEMS AND STRUCTURES NEEDED TO WHO WILL THE START IMPLEMENTING AND AND END STRATEGIES TO ADDRESS THE NEEDS OF STUDENTS WITH OVERSEEING THE **Note:** The collective responses in the action plans TARGETED? DISABILITIES, ENGLISH LANGUAGE LEARNERS, AND OTHER HIGH NEED STUDENT SUBGROUPS (E.G., OVERAGE/UNDER-CREDITED, provide the regulatory information required by NYSED and USDE, such as addressing the components of a Data Specialist The data specialist will provide teachers with school wide Administrators Title I Schoolwide Program (SWP) or Targeted and individual student development will be facilitated on Assistance (TA) program. Department of

Education

Chancellor Richard A. Carranza

24

### **RSCEP and SCEP Needs Assessment**

### Section 5: Needs Assessment, Annual Goals, and Action Plans

Section 5A – Framework for Great Schools Element – Rigorous Instruction; Instruction is customized, inclusive, motivating, and aligned to the Common Core. High standards are set in every classroom. Students are actively engaged in ambitious intellectual activity and developing critical thinking skills. (Aligned to DTSDE Tenet 3: Curriculum Development and Support)

### Part 1 - Needs Assessment

Part 1a. Alignment to DTSDE Statements of Practice

| CONSID | TENET 3 STATEMENT OF PRACTICE CONSIDER EACH STATEMENT OF PRACTICE (SOP) BELOW, AND IDENTIFY AT LEAST ONE. PLACE AN "X" IN THE APPROPRIATE BOX INDICATING SOP(S) ADDRESSED IN THIS ACTION PLAN.                                                            |   |  |  |  |  |  |  |
|--------|----------------------------------------------------------------------------------------------------|---|--|--|--|--|--|--|
| 3.2    | THE SCHOOL LEADER ENSURES AND SUPPORTS THE QUALITY IMPLEMENTATION OF A SYSTEMATIC PLAN OF RIGOROUS AND COHERENT CURRICULA APPROPRIATELY ALIGNED TO THE COMMON CORE LEARNING STANDARDS (CCLS) THAT IS MONITORED AND ADAPTED TO MEET THE NEEDS OF STUDENTS. | х |  |  |  |  |  |  |
| 3.3    | TEACHERS DEVELOP AND ENSURE THAT UNIT AND LESSON PLANS USED INCLUDE DATA-DRIVEN INSTRUCTION (DDI) PROTOCOLS THAT ARE APPROPRIATELY ALIGNED TO THE CCLS AND MYS CONTENT STANDARDS AND ADDRESS STUDENT ACHIEVEMENT NEEDS.                                   | × |  |  |  |  |  |  |
| 3.4    | THE SCHOOL LEADER AND TEACHERS HAVE DEVELOPED A COMPREHENSIVE PLAN FOR TEACHERS TO PARTINER WITHIN AND ACROSS ALL GRADES AND SUBJECTS TO CREATE INTERDISCIPLINARY CURRICULA TARGETING THE ARTS, TECHNOLOGY, AND OTHER ENRICHMENT OPPORTUNITIES.           |   |  |  |  |  |  |  |
| 3.5    | TEACHERS IMPLEMENT A COMPREHENSIVE SYSTEM FOR USING FORMATIVE AND <u>SUMMATIVE</u> ASSESSMENTS FOR STRATEGIC SHORT AND LONG-RANGE CURRICULUM PLANNING THAT INVOLVES STUDENT REFLECTION, TRACKING OF, AND OWNERSHIP OF LEARNING.                           | × |  |  |  |  |  |  |

Part 1b, Needs/Areas of Focus:

Briefly summarize your needs assessment by answering each question below using the SOP(s) selected above and the most current summative and formative data trends relative to this Framework element. For example, data sources should include but are not limited to the Integrated Intervention Team Review, Central-led Review, Quality Review, NYSED Diagnostic Tool for School and District Effectiveness Self-Reflection, NYSED School Report Card, NYC School Quality Guide, NYC School Survey, etc. Number responses accordingly.

1. What are the school's strengths relative to this Framework element? Indicate the data trends, source and year.

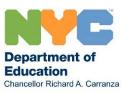

For schools with city or state accountability initiatives, indicate the Statements of Practice (SOP) from the DTSDE Tenets to be addressed in the action plan.

The needs assessment, goal and corresponding action plan should align with the Framework elements and the selected SOPs.

Each goal and action plan should be developed to address the recommendations from the school's most recent city/state review, if applicable.

### **Needs Assessment for RSCEP and SCEPs**

Framework Elements are aligned with SED's Diagnostic Tool for School and District Effectiveness (DTSDE). RSCEPs and SCEPs include identification of Statements of Practice (SOP).

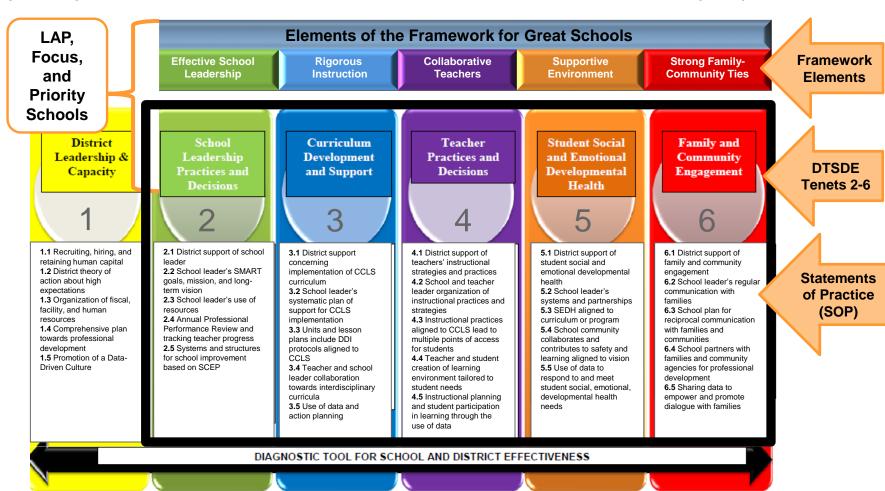

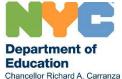

In Part 1 - Needs Assessment Local Assistance Plan (LAP). Focus and Priority schools identify the SOP they will address in the action plan.

### **Setting Annual Goals**

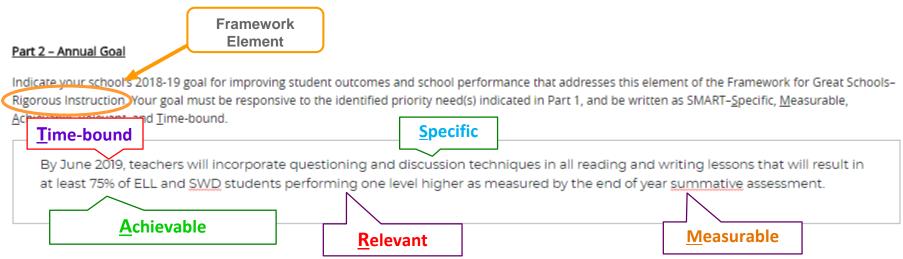

- Update existing goals and/or strategically create five goals informed by the priority needs for each Framework element.
- All goals should be SMART-<u>S</u>pecific, <u>M</u>easurable, <u>A</u>chievable, <u>R</u>elevant, and <u>T</u>ime-bound.
- Writing goals as SMART will help schools to <u>frequently</u> monitor progress against the qualitative or quantitative measures in the goal, and will help school communities know when the goal is reached.
- The goal may be based on content, process, product or progress. It should be responsive to the identified priority need(s) and be written as SMART. When identifying a SMART goal, consider the following:
  - o What is the expected outcome?
  - Does the goal relate to improving achievement based on the SED School Report Card and School Quality Guide?
  - What evidence will be collected to assess the effectiveness of the goal in addressing the need?
- Schools awarded School Improvement Grants (SIG) should align their annual goals, when applicable, with the goals within their approved SIG grant.

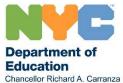

**Important:** Once the annual goal is approved by the superintendent, the goal should not change.

### **Action Plan**

#### Part 3a - Action Plan

| ACTIVITIES/STRATEGIES: DETAIL BELOW THE ACTIVITIES AND STRATEGIES YOUR SCHOOL WILL IMPLEMENT TO ACHIEVE THE IDENTIFIED GOAL FOR THIS FRAMEWORK FOR GREAT SCHOOLS ELEMENT, INCLUDING:  EVIDENCE-BASED INSTRUCTIONAL PROGRAMS, PROFESSIONAL DEVELOPMENT, AND/OR SYSTEMS AND STRUCTURES NEEDED TO IMPACT CHANGE.  STRATEGIES TO ADDRESS THE NEEDS OF STUDENTS WITH DISABILITIES, ENGLISH LANGUAGE LEARNERS, AND OTHER HIGHNED STUDENT SUBGROUPS (E.G., OVERAGE/UNDER-CREDITED, SIFE, STH). | TARGET<br>GROUP(S)<br>WHO WILL<br>BE<br>TARGETED? | TIMELINE<br>WHAT IS<br>THE START<br>AND END<br>DATE? | KEY PERSONNEL<br>WHO IS<br>RESPONSIBLE FOR<br>IMPLEMENTING AND<br>OVERSEEING THE<br>ACTIVITY/STRATEGY?                |
|----------------------------------------------------------------------------------------------------|---------------------------------------------------|------------------------------------------------------|----------------------------------------------------------------------------------------------------|
| The data specialist will provide teachers with school wide and individual student  ELA data. Professional development will be facilitated on interpreting data and utilizing the information to develop curriculum units which are aligned with the Common Core Learning Standards. Questioning and Discussion techniques will be embedded in all units.                                                                                                    | Teachers                                          | Sept-Oct<br>2018                                     | Data Specialist,<br>Administrators  The data specialist will provide teachers with school wide and individual student |
| Administrative, instructional staff and teacher teams will meet during common planning times to plan questioning and discussion techniques as well as multiple entry points for all learners.                                                                                                    | Teachers                                          | Oct 2018-<br>May 2019                                | Administrators,<br>Teacher Teams,<br>Specialist teachers                                                              |
| Targeted professional development opportunities will address the needs of all students, especially our ELL and special needs students who need additional support in making academic gains in literacy and mathematics.                                                                                                    | Teachers                                          | Sept.2018-<br>June 2019                              | Administrators,<br>Coaches,<br>ENL Teachers,<br>Special Education<br>Teachers                                         |

There is an action plan for each goal that describes the evidence-based activities, strategies and programs that will be used to reach the goal. The action plan tells:

- The group being targeted
- What the plan will accomplish, and a specific timeline for implementation
- Who will be involved in carrying out the plan

This roadmap provides the school community with clear next steps for implementing the plan and achieving the goal.

### Important Note: For schools completing the RSCEP/SCEP:

- Align responses in the action plan with the goal and needs assessment.
- Address <u>recommendations</u> from the most recent city/state review through the implementation of best practices in the action plan that are aligned with the selected SOP and Framework element.
- The SOPs identified for each action plan should be selected in the Galaxy program dropdown menu to determine the associated cost factor to implement actions, strategies and activities outlined in the action plan.
- Align the selected SOP and P&F program dropdowns in Galaxy for the Priority and Focus allocation.
- Align activities to the annual goal; ensure that activities captured in the action plan are aligned to the program dropdowns identified in Galaxy.

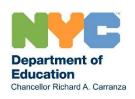

# **Parent & Family Engagement**

For **Section 5A-5E**, schools will describe Parent & Family engagement or involvement activities, specific to each Framework element in **Part 3b – Parent & Family Engagement**.

The Parent & Family Engagement part of the action plan (Part 3b) has specific family involvement/engagement activities for each Framework element:

- **Rigorous Instruction**: Engaging families and supporting their understanding of Rigorous Instruction and the Common Core in order to support their children at home.
- **Supportive Environment:** Engaging families and supporting their understanding of Supportive Environment in order to support their children at home.
- **Collaborative Teachers**: Engaging families and support their understanding of Collaborative Teachers and Strategies to promote teacher-parent collaborations in order to support their children at home.
- Effective School Leadership: Engaging families and support their understanding of Effective School Leadership and Strategies to promote parent leadership and engagement in order to support their children at home.
- Strong Family and Community Ties: Community Based Organizations or other partnerships that support family and community engagement.

### Sample Section 5A - Framework for Great Schools Element - Rigorous Instruction

### Part 3b - Parent and Family Engagement

How will your school engage parents/families and support their understanding of Rigorous Instruction and New York State standards in order to support their children at home? Include the timeline and identify key personnel responsible for implementation and oversight.

Parent engagement workshops will be provided to parents on a monthly basis from Sept.2018-June 2019 around the demands of common core instructional tasks. The key personnel will be Administrators, Coaches, and Teacher Specialists.

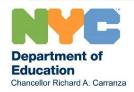

# **Budget and Resource Alignment**

Indicate the resources leveraged to implement this action plan.

Part 4a. Indicate resources you will leverage to achieve this annual goal and implement this action plan, including human resources, instructional resources, schedule adjustments, etc.

Teacher College Staff Developer, Intervention Teachers, ENL teachers, Wilson Reading Program, Ready Gen and Teacher's college instructional materials.

Resources can include human resources, instructional resources, schedule adjustments, etc.

Click in the box and check off  $\square$  all boxes that indicate the funding sources that will be used to implement the action plan in support of the annual goal.

- Part 4b, Indicate by checking off the fund source(s) that will be utilized to support achievement of the specified goal.
- 🗷 Tax Levy 🔽 Title I SWP 🔲 Title I TA 📝 Title II Part A 💆 Title III Part A 🗎 Title III Immigrant
- ☐ C4E ☐ 21<sup>st</sup> Century Grant ☐ SIG ☐ PTA Funded ☐ In Kind ☐ Other

- The budget and resource alignment part of the action plan reflects broad categories of funding sources that schools will use to fund the activities identified within the action plan.
- To complete the response, fill in Part 4a and check-off the funding sources in Part 4b used to support the activities within the action plan.
- Each annual goal and action plan should help guide the allocation of these funds.

Part 4 – Budget and Resource Alignment

• Resources leveraged include funding sources and other resources such as staffing, training, instructional resources, social and emotional supports, educational consultants, etc.

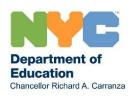

# Aligning the Budget with P & F School Improvement Activities

<u>Priority and Focus (P&F) Schools</u> must explicitly detail their plans for annually increasing student performance through comprehensive instructional programs and services as well as their plans for enhancement of teacher and leader effectiveness. As a result:

- Schools must ensure that there is an alignment between activities detailed in the SCEP/RSCEP and line item expenditures in Galaxy, using the P&F Galaxy program dropdown.
- Galaxy has updated program descriptions to help schools identify the activities that align with their program plans.
- Schools must:
  - Identify school improvement activities funded with other allocations using the Galaxy program descriptions.
  - Develop an SCEP that is strong, clear, coherent, concise, and of a sufficient quality to be submitted to NYSED.
  - Indicate the SOP that matches the line item expenditure and Galaxy program field for each activity in Part 3 of the Activities/Strategies section for every goal and action plan.

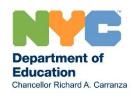

# Budget and Resource Alignment in the SCEP and Galaxy

- Schools <u>must</u> identify all Federal, State and Local funding sources that will be used for completion of each activity.
- Schools must identify <u>at a minimum</u> an amount equal to the P&F allocation for school improvement and parent engagement in the School Allocation Memorandum (SAM) and in Galaxy.

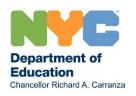

# Totaling the Amount of the P&F Set-Aside

# Allocated amount in SAM/Galaxy

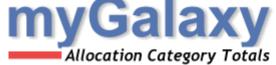

Year: District: School:

| Allocation Cate                 | gory                                 | Alloc      | cated                    | Scheduled                                                                       | In Proces   | 55                | Remaining                       | J     |
|---------------------------------|--------------------------------------|------------|--------------------------|---------------------------------------------------------------------------------|-------------|-------------------|---------------------------------|-------|
| Title I Priority/Focus SWP      |                                      |            | \$91,171                 | \$90,90                                                                         | 00          | \$0               |                                 | \$271 |
| Priority/Focus Parent Engagemen | nt Schools                           |            | \$2,450                  | \$2,45                                                                          | 0           | <b>\$0</b>        |                                 | \$0   |
|                                 | Title                                | Activity   | Organization<br>Category | Program                                                                         | QuickCode   | Commit.           | Budget<br>Amount                |       |
| Equals 🚪                        | Curriculum & Staff Dev               | relopmPHKB |                          | 2.5 - Use of data: Teac                                                         |             | \$0               | \$5,100                         |       |
| Total                           | Cur Use FY 18 Cur Galaxy Pr          |            |                          | 3.3 - Units & lesson pla<br>5.4 - Safety (Supportive<br>4.3 - Comprehensive pla | Env051665   | \$0<br>\$0<br>\$0 | \$9,000<br>\$15,300<br>\$15,300 |       |
| Amount                          | Curr Dropdowr Curriculum & Staff Dev | า          |                          | 3.5 - Use of data: Currio<br>2.3 - Systems and stru                             | culur051665 | \$0<br>\$0        | \$20,000<br>\$10,200            |       |
| Identified 🛭                    | Supplies - General                   | PHK9       | Classroom/Cluste         | AIS - Academic Interve                                                          | ntion051665 | \$0               | \$8,000                         |       |
| P&F                             | Textbooks                            | PHKA       | Classroom/Cluste         | AIS - Academic Interve                                                          | ntionU51665 | \$0               | \$8,000                         |       |
| <b>Activities</b>               |                                      |            |                          |                                                                                 |             |                   |                                 |       |

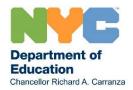

# Progress Monitoring: Measure Progress Throughout the Year to Inform Decision-Making

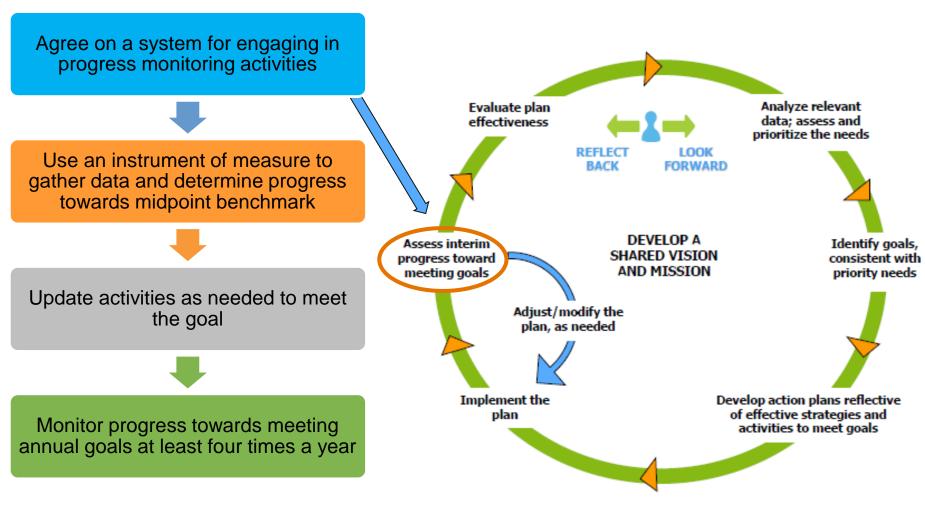

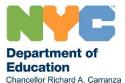

**Use Instruments of Measure to Monitor Progress** 

# **Progress Monitoring**

### Part 5 - Progress Monitoring

Part 5a. Schools are expected to engage in progress monitoring as part of an overall cycle of continuous improvement planning. Identify a mid-point benchmark(s) that will indicate school progress toward meeting the specified goal.

By February 2019, the mid-year ELA assessment will reflect that 50% of SWD and ELL students are performing at Level 2.

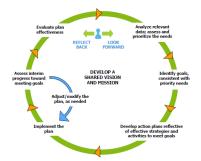

Part 5b, Indicate the specific instrument of measure that is used to assess progress. (e.g. Performance Series, January Regents, etc.)

**ELA** Assessments

Record the instrument of measure

This is a formative assessment process with leading indicators that are used to show how close the school is to reaching the annual goal.

Part 5c. In February 2019, review progress towards meeting the annual goal and make adjustments to the action plan, if applicable.

- SLTs should frequently review school progress towards meeting annual goals and adjust/revise action
  plans as appropriate in response to current data, recommendations from the most recent city/state
  review and/or feedback from the superintendent.
- If a mid-point benchmark was not met by February 2019, what revisions should be made to the action plan to achieve the desired outcome?
- · Revisions to any action plan should be shared with all stakeholders.

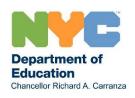

# **Checking for Coherence in the Plan**

### Needs Assessment

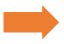

- Do the identified needs align with the Framework element?
- What is the district focus that all schools should be addressing?
- What does the data say?
- Is there a relevant data trend that was not addressed in this section?
- What are the targeted, school-level "look fors," specific to each school?
- •Does the needs assessment address the data?

### Goal Setting

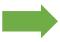

- •Is the goal SMART?
- Does the SMART goal address the priority needs and Framework element?
- Can progress towards meeting the goal be measured periodically (formative assessment)?
- Can progress towards meeting the annual goal be measured annually (summative assessment)?

# Action Planning

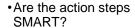

- Does the action plan address the goal and needs assessment?
   (Refer to the focus questions in the needs assessment.)
- Is the action plan aligned with the Framework element?

### Progress Monitoring

- Is the measurement and benchmark used to assess progress formative and timely?
- Will the benchmark and the instrument of measure inform the progress towards meeting the midpoint (February) benchmark and annual goal?
- Does the benchmark and instrument of measure align with the action plan?

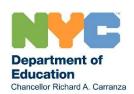

# **Academic Intervention Services (AIS)**

New York State mandates that all schools are required to provide AIS to:

- Students who are considered at-risk of not meeting state standards in ELA, math, science, and/or social studies.
- At-risk students in related services who need social/emotional supports.

### **?**SECTION 6: ACADEMIC INTERVENTION SERVICES (AIS)

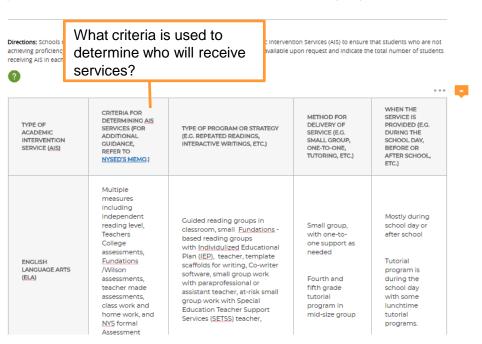

As outlined in the School Allocation Memorandum (SAM), schools receiving an AIS allocation must complete this AIS chart describing the supplemental services provided to students in grades 3-8. For more information, contact your Senior Grants Officer.

- Academic Intervention Services include:
  - Additional instruction to supplement the general curriculum (regular classroom instruction)
  - Related services are those student support services that address barriers to improved academic performance (e.g. guidance counseling, school psychologist or social support, and/or any health-related services).
- Schools are required to maintain accurate AIS records:
  - Criteria for selecting students for each type of AIS service in the chart (refer to the school's Response to Intervention (RtI) plan, if applicable).
  - Type of program or strategy.
  - Method of delivery (e.g. small group, one-to-one, tutoring).
  - When services are to take place.
- AIS records for each grade need to be made available upon request. Records should include number of students being served, a roster of student names, attendance, type of service (academic and nonacademic area) and content area.

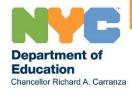

# **Students in Temporary Housing (STH)**

#### Supporting Students in Temporary Housing (STH)

As included in your Office of School and Youth Development Consolidated Plan STH Section and in accordance with the federal McKinney-Vento Hoi Assistance Act and Chancellor's Regulation A-780, schools must identify, serve, and report on students living in temporary housing (STH). For more on using Title I set-aside funds to support your STH population, please refer to the Frequently Asked Questions document on DOE's website: http://schools.nvc.gov/NR/rdon/vres/8D999594-AE04-406A-A462-33638R97E67E9/0/FAOTItleIdSetAsideFY14.pdf

#### Part A: FOR TITLE | SCHOOLS

1. Proceedings to the same of Students in Temporary Housing who are currently attending your school. (Please note that your current STH popul not be the same as officially reported in DOE systems and may change over the course of the year.)

15 students are currently living in Temporary Housing (STH)

The McKinney-Vento Act, 1987 defines homeless children as those who lack a fixed, regular, and adequate nighttime residence. This includes not only those who live in shelters, abandoned buildings, cars, and public spaces, but also children who share housing with other families because of economic hardship or live in motels, hotels, trailer parks, campgrounds, or are awaiting foster care placement.

2. Please describe the services you are planning to provide to the STH population.

The school will work closely with the Field Support Center's STH Content Expert to ensure that all parents complete the Mckinner Vento Survey that will be used to identify students in temporary housing who are not currently living in shelter. All efforts will be made to identify any student living with other family members due to not having their own place to live. A strong effort will be made towards supporting students who do not have their own space to do their homework or a lack of resources within their current environment to excel in school.

- Students in temporary housing will be identified by school personnel which includes guidance counselors, social workers, family
  workers and members of the pupil accounting personnel team and through coordination activities with other entities and
  appenies.
- . Students in temporary housing will have full and equal opportunities to succeed in the schools of the LEA;
- Parents and guardians and unaccompanied youth are fully informed of all transportation services, including transportation to and
  from the school of origin or the local school, and other services homeless students are entitled to as stipulated in the McKinneyVento Act.
- · Enrollment disputes are mediated in accordance with the requirements of the McKinney-Vento Act

STH Content Experts provide technical assistance and work directly with schools. The STH Family Assistant will ensure that students identified as STH have basic living and educational supplies. STH Family Assistants will provide direct services to families residing in family shelters managed by the NYC Department of Homeless Services (DHS). In addition, STH Family Assistants meet with school personnel to plan how best to meet the educational and emotional needs of homeless students.

Schools provide support to students living in temporary housing by using Title I set-aside funds to provide educational services so that STH students progress academically.

Title I funds may be used for basic emergency supplies such as uniforms, school supplies, books, counseling services, intervention programs, glasses, etc.

### Part B: FOR NON-TITLE | SCHOOLS

1. Present of Students in Temporary Housing who are currently attending your school (please note that your STH population may change over the course of the year).

N/A

**Title I** schools complete Part A by indicating the number of current STH students and how the school will provide services

**Non-Title I** schools complete Part B and include the specific allocation based on the current number of STH students.

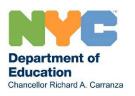

# **Title I Program Information**

### SECTION 8: TITLE I PROGRAM INFORMATION

### Directions: All Schools must indicate their Title I status in Part 1. All elements of the All Title I Schools section must be completed in Part 2. All Targeted Assistance (TA) Schools must also complete the TA Schools Only section in Part 3. All Schoolwide Program (SWP) Schools must also complete the SWP Schools Only section in Part 4. If a required component is addressed elsewhere in this plan, you may refer to the section where the response can be found. For additional information, visit the Title I intranet webpage. Click on the appropriate All schools must indicate their Title I status Part 1: Title | Status button. ck the appropriate choice: If your school does not receive Schoolwide Program (SWP) @ Targeted Assistance (TA) Schools @ Non-Title I Title I funding, click on "Non Title I". Do not complete the rest of this section Part 2: All Title | Schools Schools 2a. Highly Qualified Teachers (HQT) receiving Describe the strategies and activities including strategies for recruitment, retention, assignments, and support including high quality professional development Describe the that ensures staff is highly qualified. Title I funding recruitment. complete retention. In order to recruit teachers the administrative staff will reach out the ESC Human Resources director to interview teachers that have been pre-screened for eligibility. The school's instructional team will attend hiring fairs and will reach out to local colleges to Part 2 assignment, get student teachers into the school that can become prospective teachers to be interviewed by the hiring committee. and support All Targeted Assistance Part 3: TA Schools Only of HQT. schools complete Part 3 3a. Use of Program Resources Describe how the TA program resources will assist participating children to meet proficiency. N/A

Department of Education
Chancellor Richard A. Carranza

SLTs may reference the section(s) from the Action Plan(s) to complete this part or describe the high quality and ongoing professional development for all staff.

# Schoolwide Program (SWP) Schools Only

### Part 4: SWP Schools Only

### 4a, Transition Plans to Assist Preschool Children (Elementary Schools Only)

Describe the transition plans used to assist preschool children from early childhood programs to the elementary school program (e.g. aligned curriculum, joint PD & parent involvement activities, sharing of records/info, early intervention services, etc.).

Our Pre-K Social Worker and staff from Partnership with Children will meet with prospective families to review the application and registration process for the following school year. We also attend the yearly district wide Pre-K fair to inform families and the community of our early childhood programs. The school will invite local day care providers to the school and invite families to a day of learning with Kindergarten Teachers so that they can get acquainted with the school.

Pre-K teachers are integral members of our vertical teacher teams. Teachers plan units that build upon and spiral from one grade to the other. This allows for the seamless transition for students moving from one grade to the other. All school wide professional developments offerings include our Pre-K teachers.

### 4b. Measures to Include Teachers in Decisions Regarding Assessments

Describe the decision making process that teachers participate in regarding the use and selection of appropriate multiple assessment measures and the professional development provided regarding the use of assessment results to improve instruction.

All assessments are designed and aligned to achieve the goal of increasing student achievement. Assessment is central to our daily practice. Data is triangulated to drive instructional decisions and student groupings. We will continue to utilize assessment tools to help us track our data such as:

- · School Net, Assessment Pro, Performance Series, Orton-Cillingham Reading Assessment
- STARS Stars Classroom is a Web-based system that automates the collection of course marks from teachers. Teachers can view
  class rosters, access student data, and enter course marks which will appear automatically on student report cards.
- Special Education Student Information System (SESIS).

The Principal's cabinet will work with the school's Measures of Student Learning Committee to select school wide periodic assessments to track and monitor student progress. Teachers meet during weekly grade level meetings to look at student work, develop pre and post assessments, performance tasks and goal specific conference sheets to monitor student progress.

4a. Transition Plans to Assist Preschool Children (Elementary Schools Only):

- Indicate how students will begin their academic career with a strong start emphasizing the importance of early childhood education
- Create a coherent and seamless educational program for at-risk students by ensuring the successful transition from early childhood programs to elementary schoolwide programs.

4b. Measures to Include Teachers in Decisions Regarding Assessments:

Describe how the school will provide teachers with professional development that increases their understanding of the appropriate uses of multiple assessment measures and how to use assessment results to improve instruction.

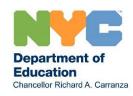

# SWP and Conceptual Consolidation 4c. "CONCEPTUAL" CONSOLIDATION OF FUNDS IN SWP SCHOOLS

DIRECTIONS: ALL SCHOOLWIDE PROGRAM (SWP) SCHOOLS IN NYC ARE CONCEPTUALLY CONSOLIDATING THEIR FEDERAL, STATE, AND LOCAL FUNDS, EVEN THOUGH THE GALAXY SYSTEM REPORTS THE ALLOCATIONS IN SEPARATE ACCOUNTING CODES<sup>1</sup>. TO BE ELIGIBLE FOR THE SCHOOLWIDE POOL ADDITIONALLY, THE SCHOOL PLAN MUST DOCUMENT THAT IT HAS MET THE INTENT AND PURPOSES OF EACH PROGRAM CONSOLIDATED.

| PROGRAM NAME              | FUND SOURCE (I.E. PROGRAM NAME FEDERAL, STATE OR LOCAL) |           | PLACE AN (X) IN <u>COLUMN A</u> BELOW TO VERIFY THAT THE SCHOOL HAS MET THE INTENT AND PURPOSES OF EACH PROGRAM WHOSE FUNDS ARE CONSOLIDATED. INDICATE IN <u>COLUMN B</u> , SECTION REFERENCES WHERE A RELATED PROGRAM ACTIVITY HAS BEEN DESCRIBED IN THIS PLAN. |                                     | • The removed intended    |
|---------------------------|---------------------------------------------------------|-----------|----------------------------------------------------------------------------------------------------|-------------------------------------|---------------------------|
|                           |                                                         |           | COLUMN A<br>VERIFY WITH AN (X)                                                                                                    | COLUMN B<br>SECTION<br>REFERENCE(S) | be inc<br>consc<br>asides |
| TITLE I PART A<br>(BASIC) | FEDERAL                                                 | 790,642   | Galaxy TOTAL Alloc<br>amount less Title I F                                                                                                    |                                     | • Title I,                |
| TITLE II, PART A          | FEDERAL                                                 | 25,324    | х                                                                                                    | 5B                                  | Title I, for pa           |
| TITLE III, PART A         | FEDERAL                                                 | ,         | Galaxy Total<br>Allocated Am                                                                                                    | ount                                | and F                     |
| TITLE III, IMMIGRANT      | FEDERAL                                                 | 0         | N/A                                                                                                    | N/A                                 | guida<br>their b          |
| TAX LEVY (ESF)            | LOCAL                                                   | 4,234,032 | X Anticipated allocat                                                                                                    | 5E                                  | ate the section           |

- Identify which programs are included in its consolidation.
- Document that the intent and purposes are met for each program whose funds are consolidated.
- The required Title I set-asides must be used for the specific intended purposes and cannot be included in the consolidations. These setasides are as follows:
- Title I, Part A: 1% for parent involvement
- Title I, Part A: An additional 1% for parent education for Priority and Focus Schools
- · Schools in need of additional guidance should reach out to their budget field support.

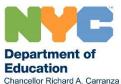

# The Parent and Family Engagement Policy

# SECTION 9: PARENT AND FAMILY ENGAGEMENT POLICY AND SCHOOL-PARENT COMPACT (SPC)

#### (Required for All Title | Schools)

Directions: Title I schools are required to establish a Title I parent committee that will serve as the consultative and representative body for all Title I parents in the school regarding the Title I program. The Title I parent committee will participate with the School Leadership Team (SLT) in the Joint review, planning, and improvement of the school's Title I program. All Title I schools are required to have a Title I Parent Representative or Parent Advisory Council Chairperson that develops a Parent and Family Engagement Policy in collaboration with the School Leadership Team that meets the parental involvement requirements of Title I. The Parent and Family Engagement Policy should describe how your school will plan and implement effective parent involvement activities and/or strategies to improve student academic achievement and school performance. The School-Parent Compact (SPC) is a component of the Parent and Family Engagement Policy that outlines how parents, the entire school staff, and students will share this responsibility.

The activities and/or strategies included in your school's Parent and Family Engagement Policy should align with current S/CEP goals for improving student achievement. Schools are encouraged to include feedback from the Parent Coordinator when updating the policy. In addition, if the school community will be engaged this year in central parent involvement initiatives, such as Parent Academy, which will provide training for school communities to help strengthen family-school partnerships, please be sure to include these activities in the school's policy

Your school's Title I Parent Representative or Parent Advisory Council Chairperson is encouraged to use the sample Parent and Family Engagement and SPC templates below (which meet federal Title I parental Involvement requirements) as guidance for updating the school's current policy.

### Parent and Family Engagement Policy

Educational research shows a positive correlation between effective parental involvement and student achievement. The overall aim of this policy is to develop a parent involvement program that will ensure effective involvement of parents and community in the school. The Dartmouth School, P.S. 111, in compliance with the Every Student Succeeds Act (ESSA), is responsible for creating and implementing a parent involvement policy to strengthen the connection and support of student achievement between the school and the families. The school's policy is designed to keep parents informed by actively involving them in planning and decision-making in support of the education of their children. Parents are encouraged to actively participate on the School Leadership Team, Parent Association, and Title I Parent Committee as trained volunteers and welcomed members of the school community.

### Support for Parents and Family Members of Title | Students

### P.S. 111 will support parents and families of Title I students by:

- providing materials and training to help parents work with their children to improve their achievement level, e.g., literacy, math, and use of technology;
- providing parents with the information and training needed to effectively become involved in planning and decision making in support of the education of their children;

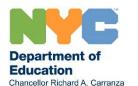

- All Title I schools are required to develop a Parent and Family Engagement Policy, which includes a School-Parent Compact (SPC) as a component.
- The Title I Parent and Family Engagement Policy describes how schools will involve parents and families as partners in their children's education.
- Any updates to the policy and compact must be jointly developed and agreed upon by Title I parents and the school (through the School Leadership Team process).
- The parent and family involvement activities included in the policy focus on improving student achievement and include parent and family activities described in the action plans, in addition to other activities.
- The Parent and Family Engagement Policy is <u>funded</u> using the Title I parent involvement set-aside and must be evaluated annually by the school in consultation with Title I parent representatives.
- The Parent and Family Engagement Policy should be translated in the dominant languages spoken by parents in the school and distributed to all Title I parents.
- To locate a blank Parent and Family Engagement Policy Template, go to the "Resources" page on iPlan. The model Parent and Family Engagement Policy and SPC templates are aligned with Federal and State requirements as outlined in Title I, Part A, Section 1118 ESEA.

The model PIP/SPC template is available in the nine major languages and serves as a framework for the information to be included in the compact.

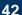

# The School-Parent Compact (SPC)

### School-Parent Compact (SPC)

- Each school receiving funds under Title I, Part A must develop a written schoolparent compact jointly with parents for all children participating in Title I, Part A activities, services, and programs.
- The SPC outlines how parents, the entire school staff, and students will share the responsibility for improved student academic achievement and the means by which the school and parents will build and develop a partnership to help children achieve high standards.
- The School-Parent Compact must be provided to all parents and translated in the major languages spoken by the majority of parents in the school.
- Both the Parent and Family Engagement Policy & SPC responses have been separated into distinct fields

### School-Parent Compact (SPC)

The Dartmouth School P.S. 111 , in compliance with <u>ESSA</u> is implementing a School-Parent Compact to strengthen the connection and support of student achievement between the school and the families. Staff and parents of students participating in activities and programs funded by Title I, agree that this Compact outlines how parents, the entire school staff and students will share responsibility for improved academic achievement and the means by which a school-parent partnership will be developed to ensure that all children achieve State Standards on assessments.

### I. School Responsibilities: High Quality Curriculum

Provide high quality curriculum and instruction consistent with Common Core State Standards to enable participating children to meet the State's Standards and Assessments by:

- · using academic learning time efficiently;
- · respecting cultural, racial and ethnic differences;
- implementing a curriculum aligned to the Common Core State Learning Standards;
- offering high quality instruction in all content areas;
- providing instruction by highly qualified teachers and when this does not occur, notifying parents as required by the Elementary and Secondary Education Act.;

### I. School Responsibilities: Supporting Home-School Relationships

Support home-school relationships and improve communication by:

- conducting parent-teacher conferences each semester during which the individual child's achievement will be discussed as well
  as how this Compact is related;
- convening an Annual Title I Parent Meeting prior to December 1<sup>st</sup> of each school year for parents of students participating in the Title I program to inform them of the school's Title I status and funded programs and their right to be involved;
- arranging additional meetings at other flexible times, e.g., morning, evening and providing (if necessary and funds are available) transportation or child care for those parents who cannot attend a regular meeting;
- respecting the rights of limited English proficient families to receive translated documents and interpretation services in order to
  ensure participation in the child's education;
- providing information related to school and parent programs, meetings and other activities is sent to parents of participating children in a format and to the extent practicable in a language that parents can understand;
- involving parents in the planning process to review, evaluate and improve the existing Title I programs, Parent Involvement Policy and this Compact;

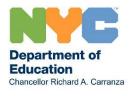

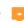

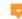

# **Contact Information**

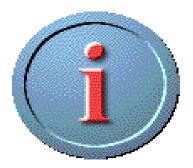

For technical assistance with iPlan, contact <u>iplan@schools.nyc.gov</u>.

If you have other questions about comprehensive educational planning, contact the <a href="School/District">School/District</a> <a href="Improvement Liaison">Improvement Liaison</a> associated with your district or borough.

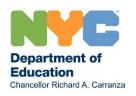

# School/District Improvement Liaison (SDIL) Contacts by Community School Districts

| Districts      | SDIL                   | EMAIL                     |
|----------------|------------------------|---------------------------|
| 1, 3, 75       | Tami Sturm             | TSturm2@schools.nyc.gov   |
| 2, 20          | Henry Ramazzotti       | HRamazz@schools.nyc.gov   |
| 10, 11, 12     | Louise Adelokiki-Dente | LAdelok@schools.nyc.gov   |
| 4, 5, 6, 9     | Crystal Lindsay        | CLindsay@schools.nyc.gov  |
| 14, 15, 18, 32 | Kathleen Mulligan      | KMulligan@schools.nyc.gov |
| 16, 19, 23     | William Manekas        | WManekas@schools.nyc.gov  |
| 7, 13, 17, 22  | Katrina Brave          | KBrave@schools.nyc.gov    |
| 21, 31         | Roseann Harris         | RHarris7@schools.nyc.gov  |
| 24, 25, 26, 30 | Gus Hatzidimitriou     | GHatzid@schools.nyc.gov   |
| 8, 27, 28, 29  | Matthew Zwillick       | MZwillick@schools.nyc.gov |

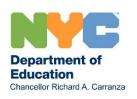

### **High School Superintendents and SDIL Contacts**

| HS Superintendent          | District/Affinity<br>Group                      | Primary SDIL<br>Contact    | Email Address             | Additional<br>SDIL Contact | Email Address             |
|----------------------------|-------------------------------------------------|----------------------------|---------------------------|----------------------------|---------------------------|
| Marisol Rosales            | Districts 1, 2                                  | Tami Sturm                 | TSturm2@schools.nyc.gov   | Louise Adelokiki-<br>Dente | LAdelok@schools.nyc.gov   |
| Donald Conyers             | New Visions &<br>Districts, 4, 5, 6, 19, 23     | Roseann Harris             | RHarris7@schools.nyc.gov  | Tami Sturm                 | TSturm2@schools.nyc.gov   |
| Ketler Louissaint          | District 75                                     | Tami Sturm                 | TSturm2@schools.nyc.gov   | Katrina Brave              | KBrave@schools.nyc.gov    |
| Michael Alcoff             | Renewal HS                                      | William Manekas            | WManekas@schools.nyc.gov  | Roseann Harris             | RHarris7@schools.nyc.gov  |
| Anthony Lodico             | District 31                                     | Roseann Harris             | RHarris7@schools.nyc.gov  | Kathleen Mulligan          | KMulligan@schools.nyc.gov |
| Elaine Lindsey             | Districts 24, 25, 26, 27, 29, 30                | Matthew Zwillick           | MZwillick@schools.nyc.gov | Gus Hatzidimitriou         | GHatzid@schools.nyc.gov   |
| Juan Mendez                | New Visions &<br>District 28                    | Gus Hatzidimitriou         | GHatzid@schools.nyc.gov   | Matthew Zwillick           | MZwillick@schools.nyc.gov |
| Kathy Pelles<br>(Rehfield) | Consortium &<br>Internationals Schools          | Tami Sturm                 | TSturm2@schools.nyc.gov   | Katrina Brave              | KBrave@schools.nyc.gov    |
| Michael Prayor             | Districts 15, 17, 18, 20, 21, 22                | Katrina Brave              | KBrave@schools.nyc.gov    | Kathleen Mulligan          | KMulligan@schools.nyc.gov |
| Paul Rotundo               | Transfer High Schools<br>District 12            | Louise Adelokiki-<br>Dente | LAdelok@schools.nyc.gov   | Gus Hatzidimitriou         | GHatzid@schools.nyc.gov   |
| Carron Staple              | Districts 7, 8, 9, 10, 11                       | Louise Adelokiki-<br>Dente | LAdelok@schools.nyc.gov   | Matthew Zwillick           | MZwillick@schools.nyc.gov |
| Fred Walsh                 | Urban Assembly,<br>CUNY Schools &<br>District 3 | Roseann Harris             | RHarris7@schools.nyc.gov  | Matthew Zwillick           | MZwillick@schools.nyc.gov |
| Karen Watts                | Districts 13, 14, 16, 19, 23, 32                | Kathleen Mulligan          | KMulligan@schools.nyc.gov | Katrina Brave              | KBrave@schools.nyc.gov    |

### **Field Support Center and SDIL Contacts**

| FSC Primary SDIL E             |                                                         | Email Address             | Additional<br>SDIL Contact | Email Address             |
|--------------------------------|---------------------------------------------------------|---------------------------|----------------------------|---------------------------|
| Manhattan                      | attan Tami Sturm <u>TSturm2@schools.nyc.gov</u>         |                           | Roseann Harris             | RHarris7@schools.nyc.gov  |
| Queens North                   | Queens North Gus Hatzidimitriou GHatzid@schools.nyc.gov |                           | Matthew Zwillick           | MZwillick@schools.nyc.gov |
| Queens South                   | Matthew Zwillick                                        | MZwillick@schools.nyc.gov | Gus Hatzidimitriou         | GHatzid@schools.nyc.gov   |
| Brooklyn North William Manekas |                                                         | WManekas@schools.nyc.gov  | Katrina Brave              | KBrave@schools.nyc.gov    |
| Brooklyn South                 | Kathleen Mulligan                                       | KMulligan@schools.nyc.gov | William Manekas            | WManekas@schools.nyc.gov  |
| Bronx                          | Louise Adelokiki-Dente                                  | LAdelok@schools.nyc.gov   | Tami Sturm                 | TSturm@schools.nyc.gov    |
| Staten Island                  | Roseann Harris                                          | RHarris7@schools.nyc.gov  | Kathleen Mulligan          | KMulligan@schools.nyc.gov |

### All Affinity Groups and SDIL Contacts

| Affinity Groups     | Primary SDIL<br>Contact | Email Address            | Additional<br>SDIL Contact | Email Address             |
|---------------------|-------------------------|--------------------------|----------------------------|---------------------------|
| All Affinity Groups | Roseann Harris          | RHarris7@schools.nyc.gov | Matthew Zwillick           | MZwillick@schools.nyc.gov |

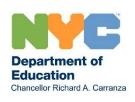

# **Senior Grants Officer (SGO) Contacts**

| Field Support Centers and Affinity | Districts                | SGOs                | Email                          |
|------------------------------------|--------------------------|---------------------|--------------------------------|
| Affinity                           | 1 -32                    | Sylvia Jamison      | SJamison@schools.nyc.gov       |
| Manhattan                          | 1,2,3,4,5,6              | Tiffany Wallace     | TWallace@schools.nyc.gov       |
| Bronx                              | 7,8,9,10,11,12           | Maite<br>Villanueva | Mvillanueva11@schools.nyc. gov |
| Brooklyn North                     | 13,14,15,16,19,<br>23,32 | Carol Slocombe      | CSlocom@schools.nyc.gov        |
| Brooklyn South                     | 17,18,20,21,22           | Patricia Payne      | PPayne@schools.nyc.gov         |
| Staten Island                      | 31                       | Patricia Payne      | PPayne@schools.nyc.gov         |
| Queens North                       | 24,25,26,30              | Dragomira<br>Koleva | DKoleva@schools.nyc.gov        |
| Queens South                       | 27,28,29                 | Dragomira<br>Koleva | DKoleva@schools.nyc.gov        |

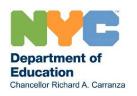